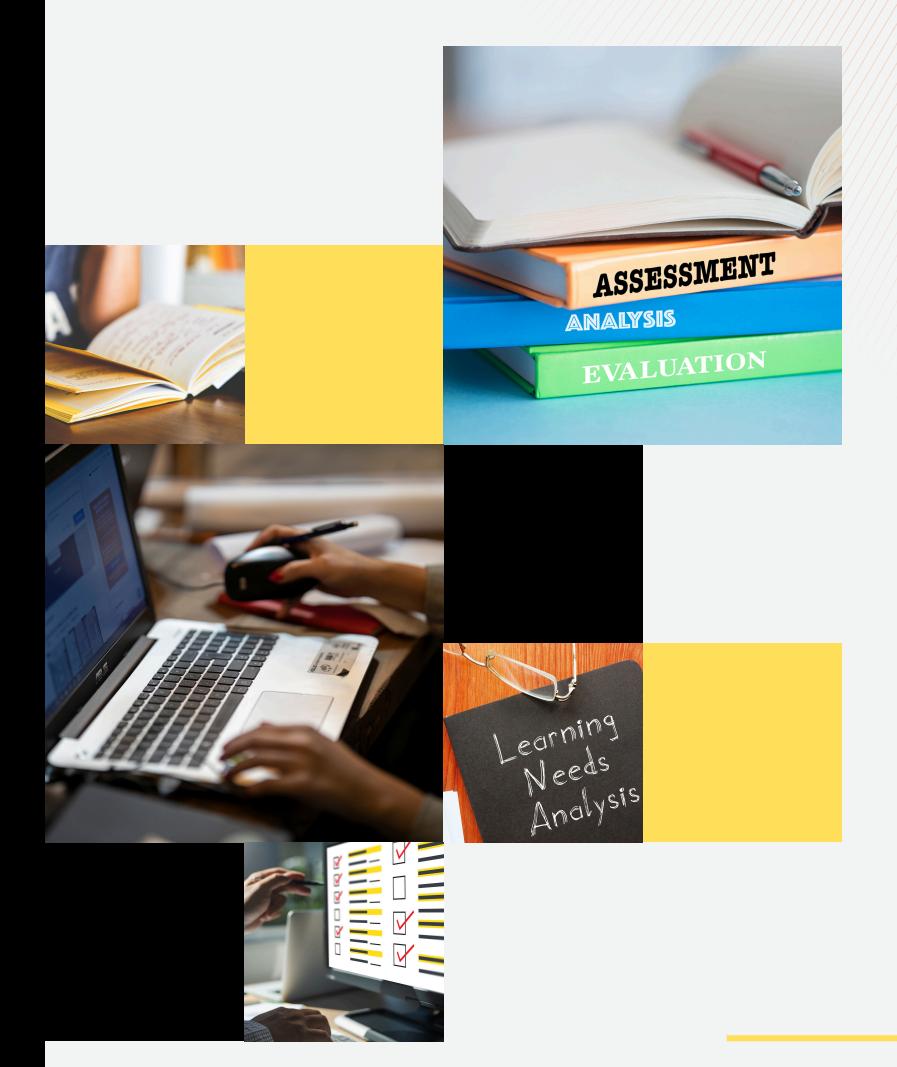

E D I S I P E R T A M A

Analisis kemampuan individual siswa menggunakan

**diagnostic map**

Dr. Moh. Irma Sukarelawan, M.Pd. Toni Kus Indratno, M.Pd.Si. **Analisis kemampuan individual siswa menggunakan diagnostic map**

> Dr. Moh. Irma Sukarelawan, M.Pd. Toni Kus Indratno, M.Pd.Si.

> Program Studi Pendidikan Fisika FKIP | Universitas Ahmad Dahlan

# Mukadimah

Modul ini hadir dari sebuah kebutuhan akan alat dan metode yang efektif dalam menganalisis kemampuan kognitif siswa secara individual. Di era pendidikan yang semakin berkembang ini, pendekatan yang tepat dalam memahami dan mengukur kemampuan siswa sangat diperlukan untuk menciptakan proses belajar mengajar yang lebih personal dan adaptif. Salah satu alat yang dapat memenuhi kebutuhan tersebut adalah peta diagnostik atau Diagnostic Map (PKMAP).

PKMAP merupakan alat analisis yang inovatif dan telah terbukti efektif dalam mengevaluasi pola respon siswa terhadap berbagai item tes. Melalui PKMAP, pendidik dapat mengidentifikasi tidak hanya apakah jawaban siswa benar atau salah, tetapi juga mengungkap alasan di balik jawaban tersebut, apakah berdasarkan pemahaman, atau hanya tebakan. Dengan informasi ini guru dapat merencanakan langkah pengajaran selanjutnya, baik itu remediasi, pengayaan, maupun re-*teaching*, sesuai dengan kebutuhan individual siswa.

Ucapan terima kasih kami sampaikan kepada semua pihak yang telah berkontribusi dalam penyusunan modul ini. Tanpa dukungan dan kerja sama dari berbagai pihak, modul ini tidak akan terwujud. Akhir kata, kami mengundang para pembaca untuk memberikan masukan dan kritik yang membangun demi penyempurnaan modul ini di masa mendatang. Semoga modul ini dapat memberikan manfaat di atas berbagai kekurangannya.

## **Panduan analisis kemampuan kognitif individual siswa menggunakan** *diagnostic map*

## **A.** Tujuan Pembelajaran

Tujuan pembelajaran ini adalah mahasiswa mampu menganalisis dan menginterpretasikan hasil belajar siswa menggunakan peta PKMAP dalam rangka mengidentifikasi kebutuhan belajar individual siswa.

## **B.** Latar Belakang

Salah satu alat penting dalam mendiagnosis hasil belajar siswa adalah *Diagnostic Map* atau peta diagnostik PKMAP. Peta PKMAP merupakan sarana untuk menampilkan respon siswa terhadap suatu item. Peta PKMAP memiliki kemampuan unik untuk mengestimasi pola respon atau jawaban siswa karena PKMAP memetakan interaksi orang untuk setiap itemnya.

Dengan menggunakan peta PKMAP, guru dapat mengidentifikasi apakah jawaban yang benar berasal dari pemahaman siswa, tebakan, atau bahkan perilaku tidak jujur seperti menyontek. Begitu juga dengan jawaban yang salah, apakah disebabkan oleh kurangnya pemahaman atau hanya karena tidak teliti.

Kemampuan peta PKMAP membantu guru dalam menentukan langkah selanjutnya, apakah perlu dilakukan remediasi untuk memperbaiki pemahaman siswa, *re-teaching* untuk memperjelas konsep yang kurang dipahami, atau pengayaan untuk memperdalam materi bagi siswa yang sudah menguasainya.

Informasi yang dihasilkan peta PKMAP juga dapat berfungsi sebagai laporan perkembangan akademik kepada orang tua, memberikan gambaran yang jelas mengenai kekuatan dan kelemahan setiap individu siswa. Dengan demikian, *peta* PKMAP tidak hanya menjadi alat bantu dalam proses pengajaran, tetapi juga menjadi sarana komunikasi yang efektif antara guru, siswa, dan orang tua.

## **C.** Teori

PKMAP adalah implementasi Winsteps dari KidMap. KidMap sendiri dikembangkan oleh Benjamin D. Wright di Universitas Chicago pada tahun 1978. KidMap dikembangkan untuk menampilkan rincian kinerja belajar siswa dengan menampilkan keberhasilan dan kegagalan dalam bentuk dua dimensi. Dimensi pertama menempatkan setiap item yang dijawab berdasarkan tingkat kesulitan, dan dimensi yang lainnya mengelompokkan item berdasarkan keberhasilan atau kegagalan siswa.

Umumnya, KidMap untuk memetakan data dikotomi dan untuk memetakan data politomi. Tampilan PKMAP ditunjukkan dalam Gambar 1.

Peta PKMAP memetakan tingkat kesulitan item dari yang paling mudah hingga yang paling sulit bagi individu siswa. Lokasi soal menunjukkan tingkat kesulitan soal dibandingkan dengan abilitas/kemampuan individu siswa. Semakin ke atas, kesulitan soal semakin tinggi. Begitu pula sebaliknya.

Garis putus-putus horizontal merah menunjukkan batas atas kemampuan individual siswa 2M. Sedangkan simbol "xxx" adalah kemampuan rata-rata individual siswa 2M dalam skala logit (perhatikan garis vertikal tengah). Dalam PKMAP tersebut, mistar logit kemampuan siswa 2M membentang dari -4 sampai 5 logit (perhatikan garis vertikal Tengah). Soal yang memiliki posisi di atas ambang kemampuan siswa adalah soal yang memiliki probabilitas < 50% dapat dijawab "benar". Sedangkan di bawah garis merah adalah soal yang memiliki peluang > 50% dapat dijawab "benar".

Secara garis besar, peta dibagi menjadi dua bagian, yaitu bagian kiri dan bagian kanan. Bagian kiri peta menunjukkan soal-soal yang dijawab "benar" (dikodekan dengan angka 1) dan bagian kanan menunjukkan soal-soal yang dijawab "salah" oleh siswa (dikodekan dengan angka 0).

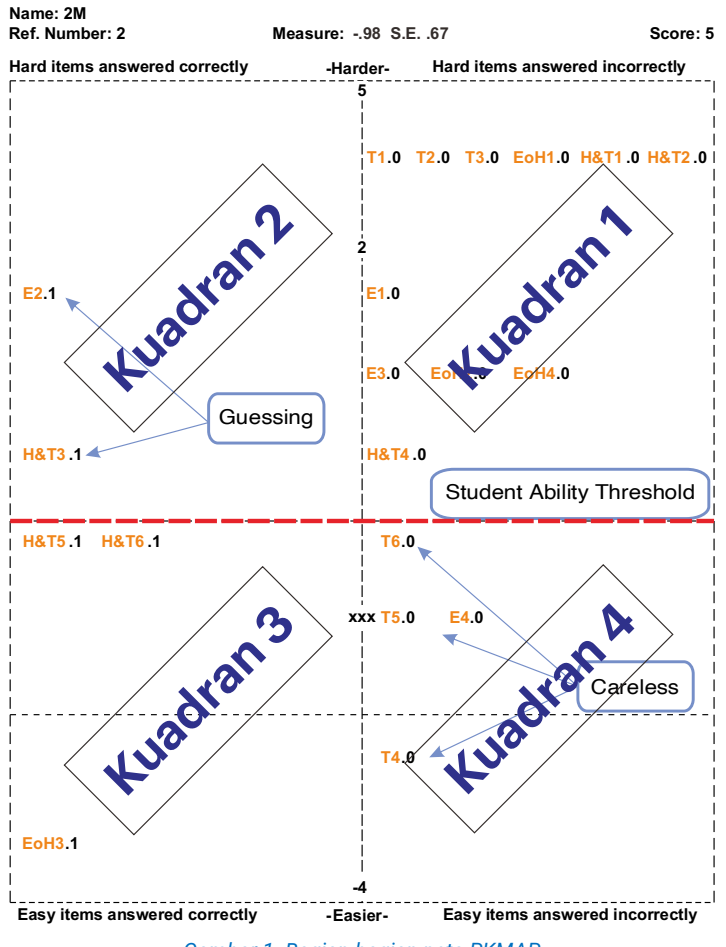

*Gambar 1. Bagian-bagian peta PKMAP*

Lebih spesifik, peta/grafik dapat dibagi ke dalam 4 bagian.

## **1. Bagian atas-kanan (kuadran 1)**

Bagian kanan-atas (kuadran 1) adalah kelompok soal yang dijawab "salah" oleh siswa. Hal ini wajar karena tingkat kesulitan lebih tinggi dari kemampuan siswa.

## **2. Bagian atas-kiri (kuadran 2)**

Bagian atas-kiri (kuadran 2) adalah kelompok soal yang dijawab "benar" oleh siswa. Hal ini tidak wajar karena tingkat kesulitan soal lebih tinggi dari kemampuan siswa. Sehingga ada 2 kemungkinan, jawabannya "benar" karena menebak atau karena perilaku tidak jujur seperti menyontek.

Untuk menjustifikasi jawaban "benar" karena menyontek, perlu dilakukan klarifikasi ke tabel *Scalogram* atau teknik lainnya (konfirmasi langsung). Hal ini dilakukan untuk menghindari adanya kesalahan justifikasi terhadap siswa tersebut. Apabila pola jawaban siswa dalam *Scalogram* identik dengan pola jawaban siswa lainnya, maka besar kemungkinan jawaban "benar" karena perilaku tidak jujur seperti menyontek.

## **3. Bagian bawah-kiri (kuadran 3)**

Bagian bawah-kiri (kuadran 3) adalah kelompok soal yang dijawab "benar" oleh siswa. Hal ini wajar karena tingkat kesulitan soal lebih rendah dari kemampuan siswa.

## **4. Bagian bawah-kanan (kuadran 4)**

Bagian bawah-kanan (kuadran 4) adalah kelompok soal yang dijawab "salah" oleh siswa. Hal ini tidak wajar karena tingkat kesulitan lebih rendah dari kemampuan siswa. Oleh karena itu, besar kemungkinan siswa menjawabnya karena tidak teliti.

## **D.** Contoh Kasus

Seorang dosen melakukan post-test kepada 8 orang mahasiswa fisika yang mengambil materi suhu dan kalor. Instrumen yang digunakan dalam penelitian ini adalah 20 soal pilihan ganda pada materi suhu dan kalor. Detail instrumen ditunjukkan pada Tabel 1.

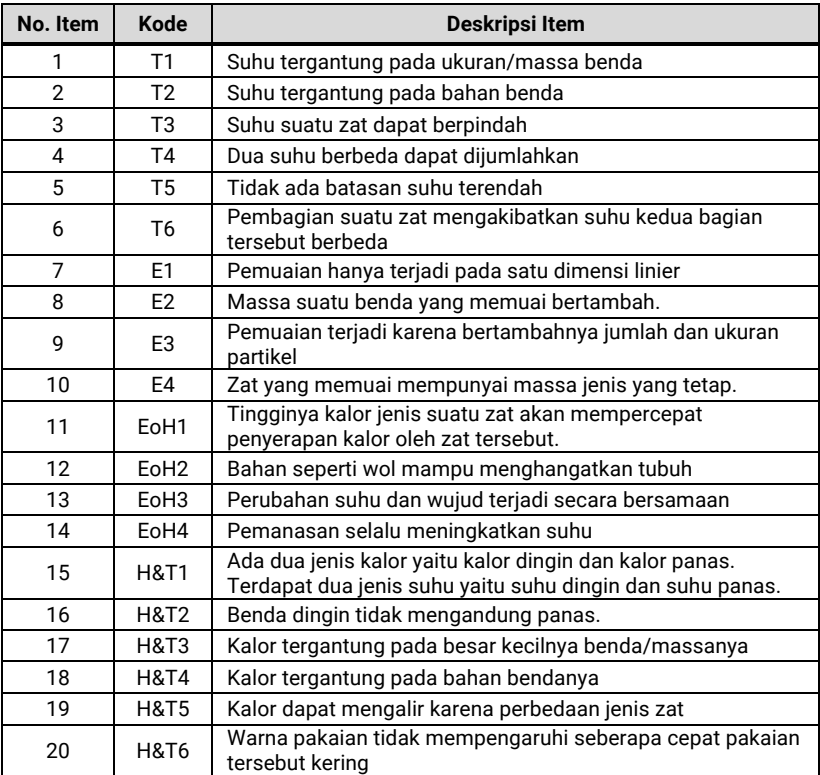

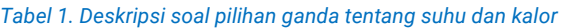

Kode

T = Temperatur,

E = Pemuaian,

EoH = Pengaruh kalor terhadap temperatur dan wujud zat,

H&T = Kalor dan perpindahan kalor.

## Data jawaban mahasiswa ditabulasi dalam Tabel 2.

*Tabel 2. Rekap jawaban mahasiswa*

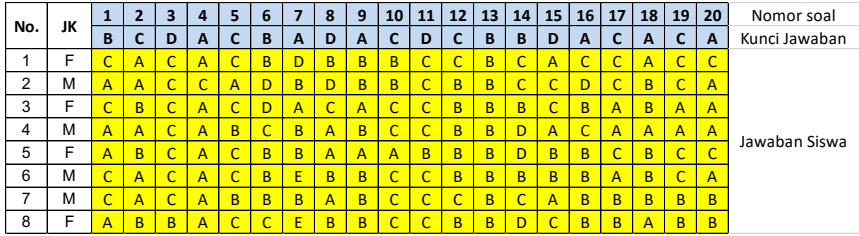

## **E.** Langkah-langkah Analisis

## **E.1/ Persiapan data**

Sebelum kita lakukan analisis data menggunakan Peta PKMAP, kita perlu terlebih dahulu menyiapkan data control file dalam format **\*prn**. Langkahlangkah yang perlu dilakukan adalah sebagai berikut:

1. Jalankan perangkat lunak Ms. Excel dan masukkan data yang kita miliki seperti pada Gambar berikut.

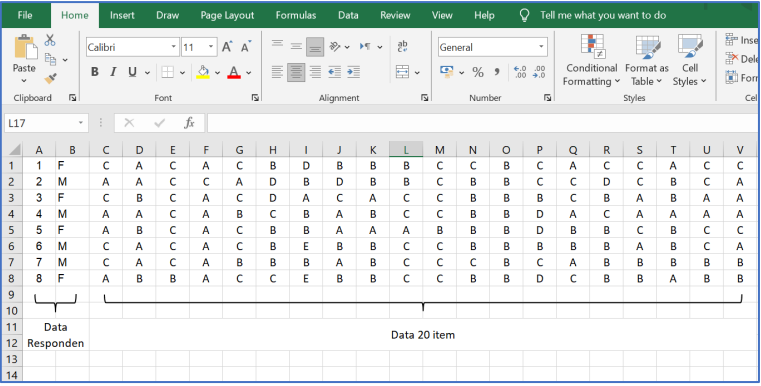

#### **Keterangan**:

simbol **F** digunakan untuk mengkodekan mahasiswa perempuan, dan kode **M** untuk untuk mengkodekan mahasiswa Laki-laki.

2. Mengatur lebar kolom. Blok kolom data, klik kanan, kemudian pilih **Column Width**. Isikan angka 1 dan klik **OK**.

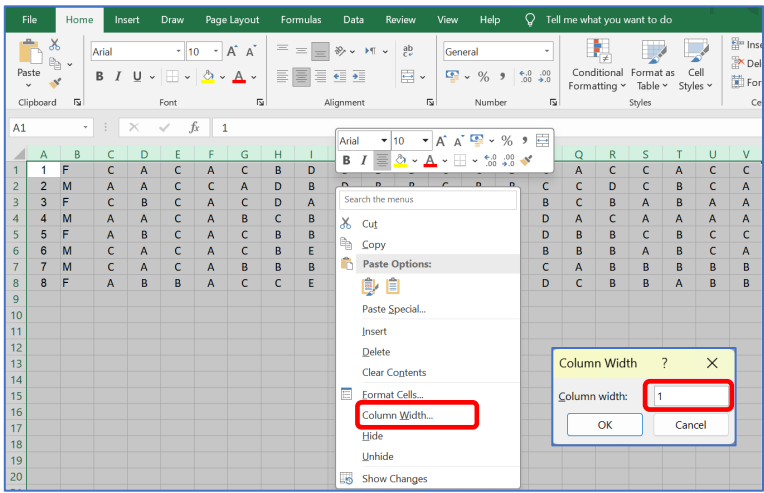

3. Simpan file dalam format **\*.prn**. Klik **Save As**, kemudian pada kotak **Save as type** pilih **Formatted Text (Space delimited)**.

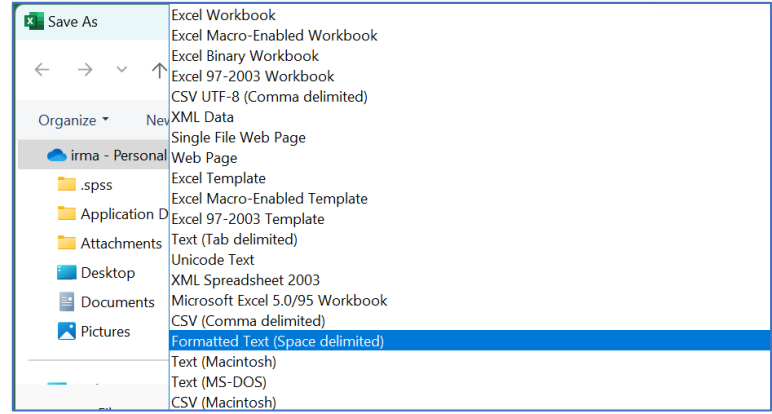

4. Beri nama file **Latihan PKMAP.prn**, lalu klik **Save**. Pilih Folder yang akan anda jadikan tempat penyimpanan file tersebut. Jika muncul jendela baru, tekan **OK**.

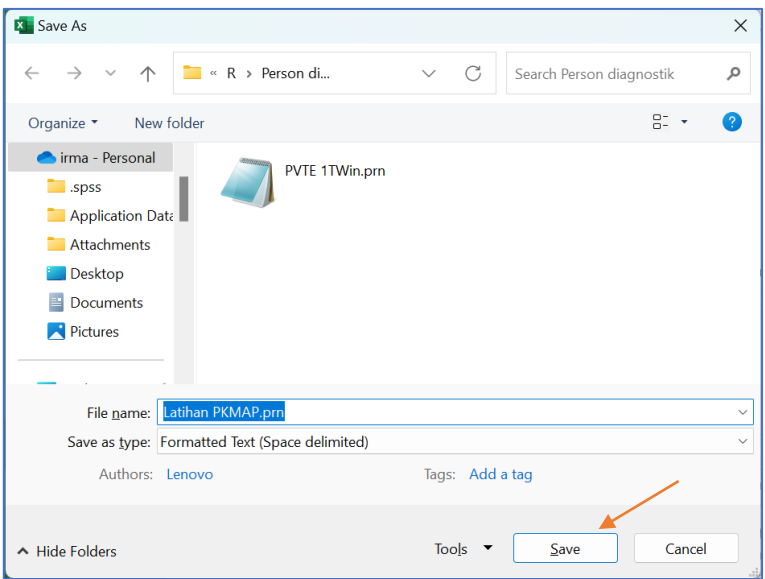

5. Klik-tahan-geser file **Latihan PKMAP** di atas aplikasi ministep/winstep yang ada pada Desktop hingga muncul tampilan seperti gambar berikut.

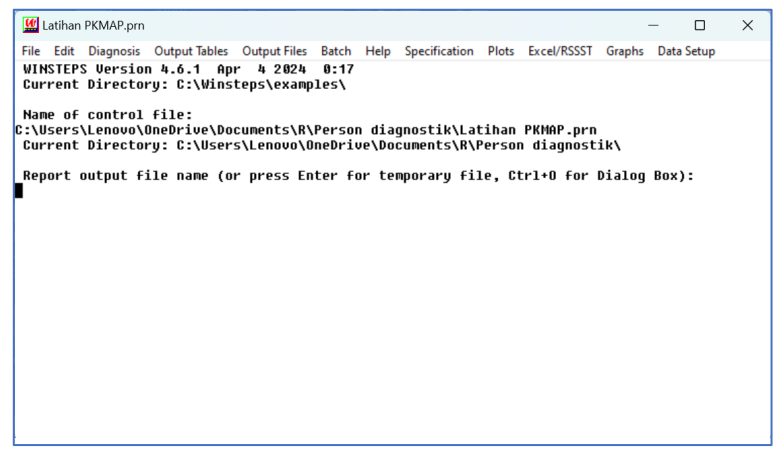

6. Lakukan spesifikasi data. Klik **Data Setup** pada langkah 5, isi angka 2 pada kolom **NAMELEN**, angka 3 pada kolom **ITEM1**, dan angka 20 pada **NI**.

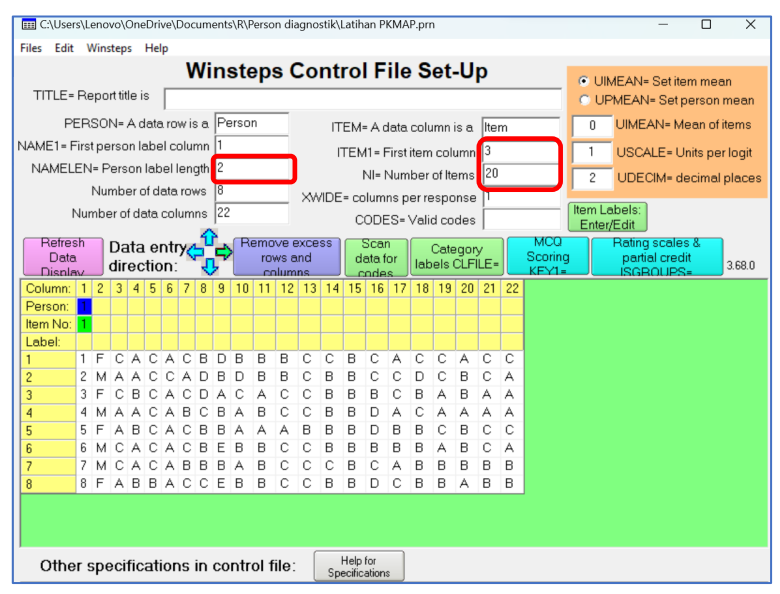

## **Keterangan**

- NAMELEN : Banyaknya kolom yang digunakan untuk demografi responden.
- ITEM1 : Kolom yang digunakan untuk item pertama.
- INI : Jumlah item yang digunakan
- CODES : Jenis respon yang diisi oleh peserta didik.

## 7. Klik tombol **Refresh Data Display** dan **Scan data for codes**. Tampilannya akan menjadi seperi gambar berikut.

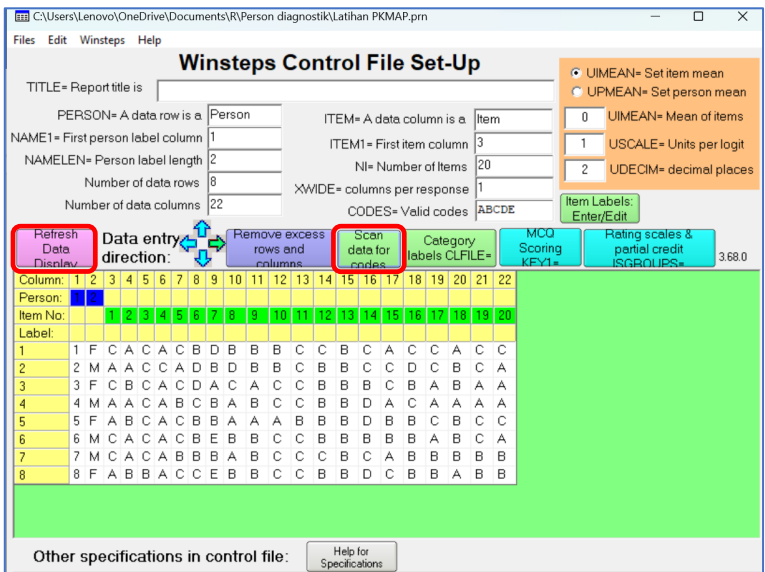

Pada bagian **CODES = Valid codes** akan terisi huruf ABCDE. Huruf tersebut merupakan jawaban mahasiswa yang terekam dalam file data. Perhatikan pada bagian **Column**, kolom 1 dan 2 digunakan untuk Person, dan kolom 3-22 digunakan untuk item. Kolom yang digunakan ini mengacu pada isian pada langkah 6.

8. Input kunci jawaban. Klik **MCQ Scoring Key1** dan isikan kunci jawaban yang sesuai. Kemudian klik **Item Labels: Enter/Edit** untuk memberi kode nomor soal yang digunakan.

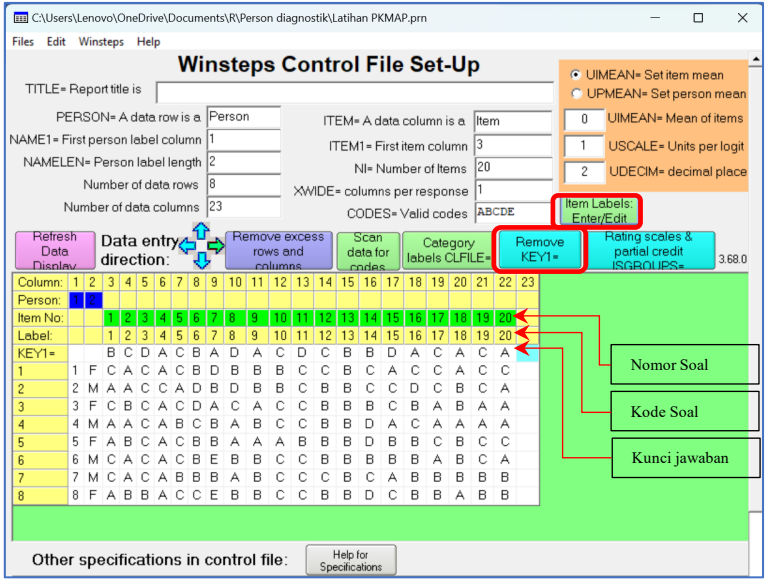

9. Klik menu **Winsteps**, pilih **Save control data file and exit to Winsteps Analysis**.

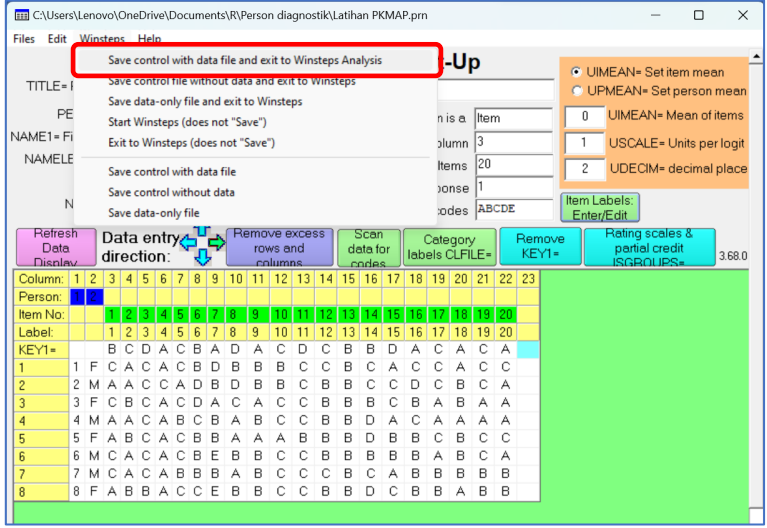

10. Simpan file baru dengan nama **Latihan PKMAPwin.prn**, kemudian klik **Save** dan klik **Yes.**

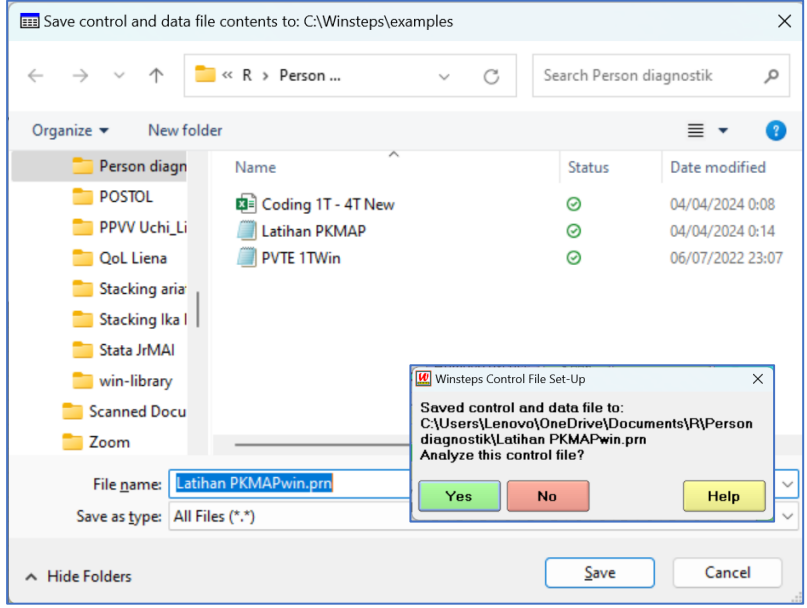

#### **E.2/ Persiapan data**

1. Klik-tahan-geser dan lepaskan file **Latihan PKMAPwin.prn** di atas aplikasi ministep/winstep yang ada pada Desktop hingga muncul tampilan seperti gambar berikut.

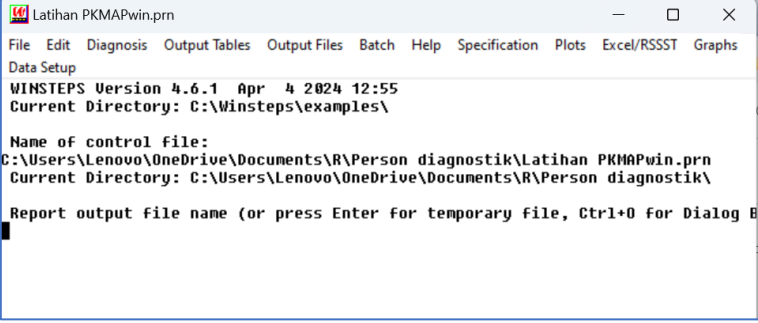

2. Pada kotak dialog baru, tekan enter 2 kali untuk memulai analisis.

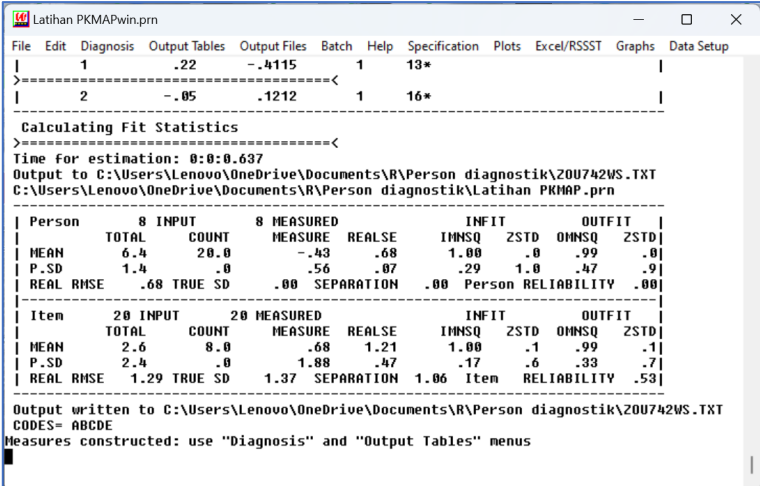

3. Klik **Output Tables – 6. Person (row) fit order**

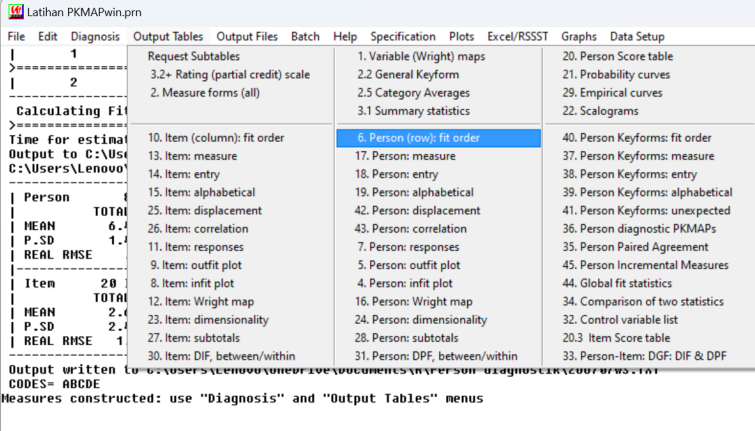

## **E.3/ Analisis Data Person Diagnostic**

1. Klik-tahan-geser dan lepaskan file **Latihan PKMAPwin.prn** di atas aplikasi ministep/winstep yang ada pada Desktop hingga muncul tampilan seperti gambar berikut.

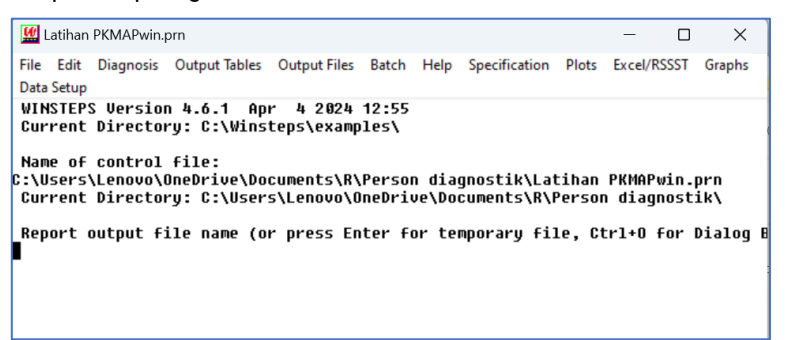

2. Pada kotak dialog baru, tekan enter 2 kali untuk memulai analisis.

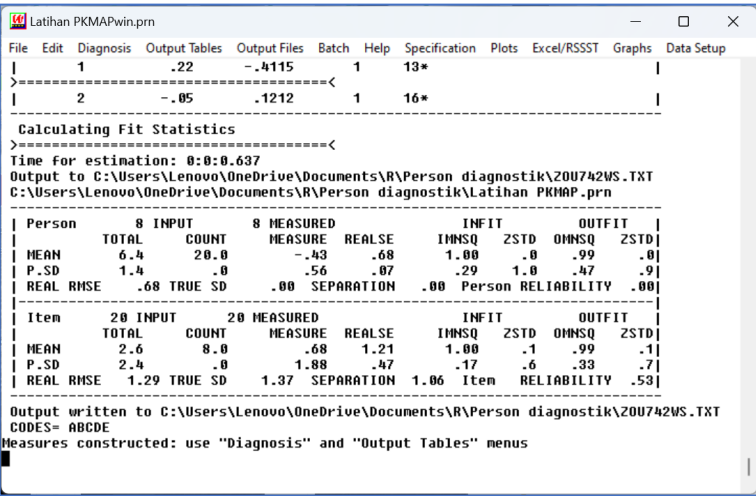

3. Kemampuan masing-masing peserta didik disajikan dalam satuan logit. Untuk melihat kemampuan masing-masing siswa, klik **Output Tables – 36. Person diagnostic PKMAPs**.

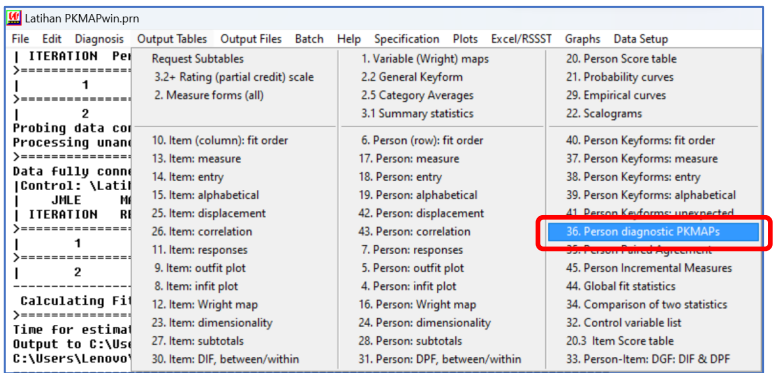

## **F.** Output atau Hasil Analisis

## **F.1/ Kecocokan pola respon siswa**

Kecocokan pola respon ditampilkan dalam gambar berikut. Tabel 3 merangkum kecocokan pola respon siswa berdasarkan model Rasch.

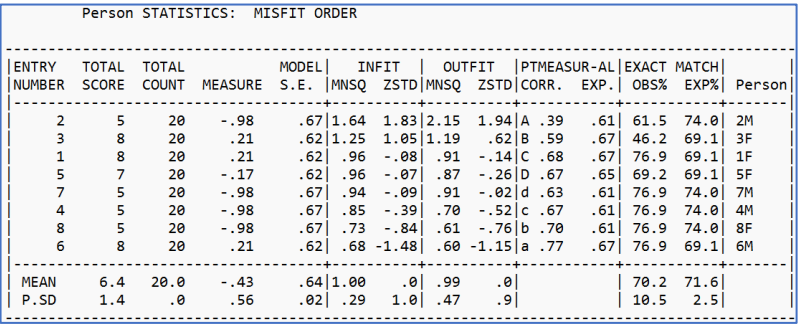

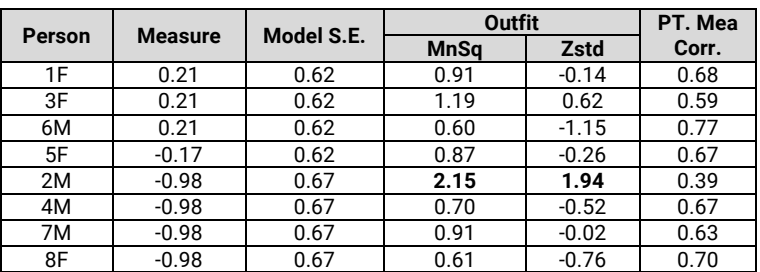

#### *Tabel 3. Kecocokan pola respon siswa*

## **F.2/ Diagnostik Hasil Belajar Siswa**

Hasil diagnosis hasil belajar mahasiswa menggunakan peta diagnostik ditampilkan dalam Gambar 2 sampai Gambar 9.

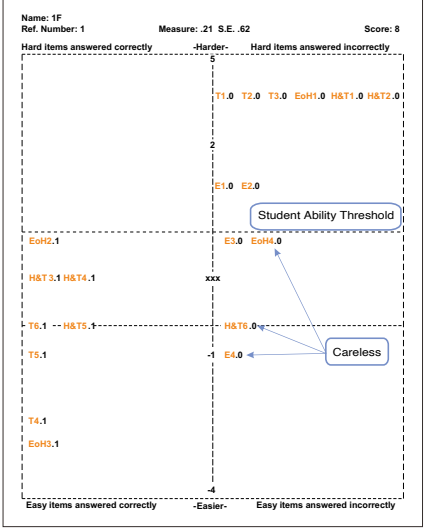

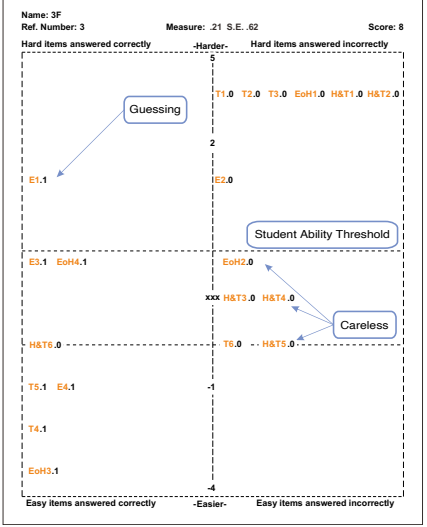

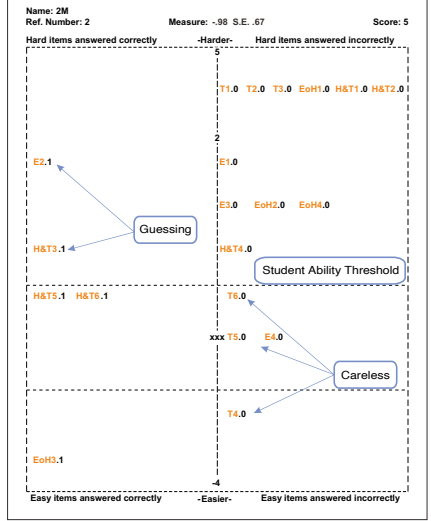

*Gambar 2. Hasil belajar mahasiswa 1F Gambar 3. Hasil belajar mahasiswa 2M*

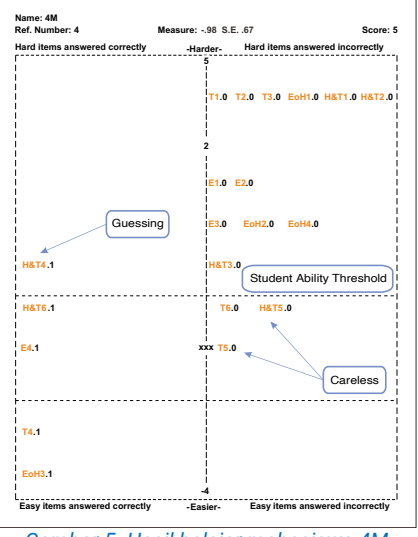

*Gambar 4. Hasil belajar mahasiswa 3F Gambar 5. Hasil belajar mahasiswa 4M*

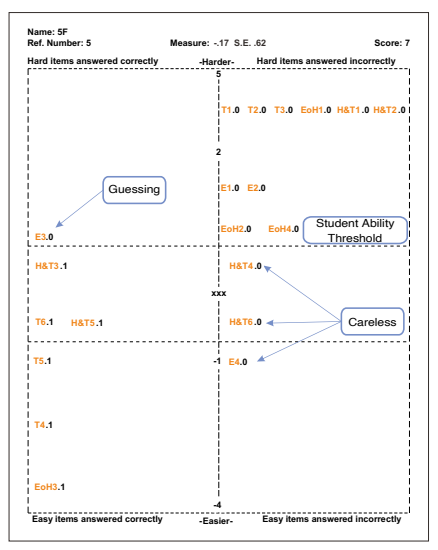

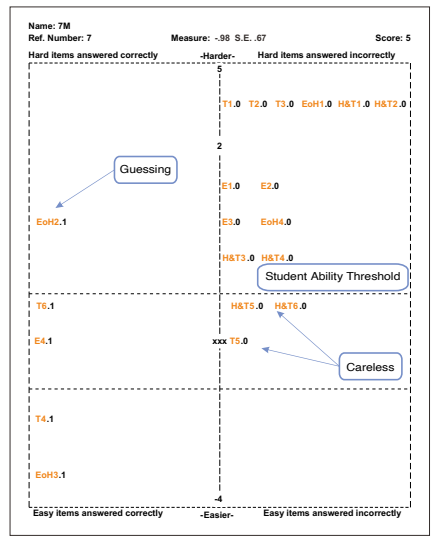

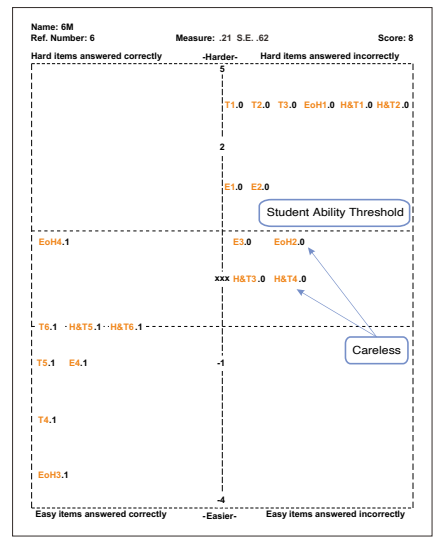

*Gambar 6. Hasil belajar mahasiswa 5F Gambar 7. Hasil belajar mahasiswa 6M*

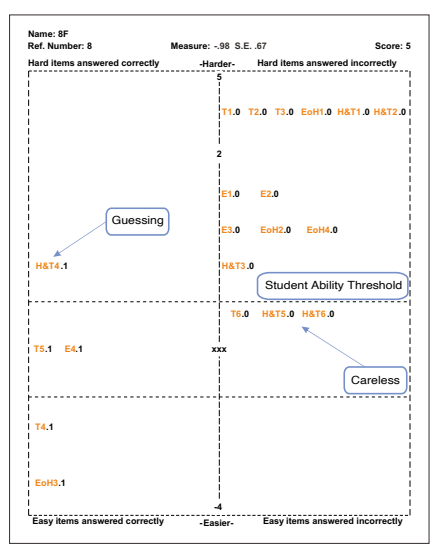

*Gambar 8. Hasil belajar mahasiswa 7M Gambar 9. Hasil belajar mahasiswa 8F*

## **G.** Interpretasi

## **G.1/ Interpretasi Kecocokan pola respon siswa**

Berdasarkan Tabel 3, tingkat abilitas siswa berada pada rentang -0,98 sampai 0,21 logit. Standard Error model (S.E) berada pada rentang 0.62 sampai 0.67 logit. Nilai Outfit MnSq berada pada rentang 0.60 sampai 2.15. NIlai Zstd berada pada kisaran -1,15 sampai 1,94. Sedangkan nilai Pt. Mea Corr. Berada pada rentang 0,39 sampai 0,77.

Berdasarkan Tabel 3, ditemukan nilai Outfit MnSq dan Zstd mahasiswa 2M di luar rentang kecocokan respon, 0,5 – 1,5. Hal ini mengindikasikan adanya pola respon yang tidak konsisten. Namun demikian, nilai PT. Mea Corr. menunjukkan orientasi respon yang searah dengan model. Berdasarkan nilai logit, terindikasi lima mahasiswa (5F, 2M, 4M, 7M, dan 8F) memerlukan beberapa jenis pembelajaran khusus karena nilai logitnya negatif.

## **G.2/ Interpretasi Diagnostik Hasil Belajar Siswa**

## **1. Interpretasi dari sudut pandang individu**

Contoh interpretasi kita lakukan pada Gambar 2. Gambar 2 mendeskripsikan pemahaman konsep siswa nomor urut 1, jenis kelamin Perempuan (kode 1F). Mahasiswa ini memiliki skor 8, dengan nilai kemampuan pada 0,21 logit, *Standar Error* sebesar 0,62.

Berdasarkan nilai kemampuan dan standar error tersebut, mahasiswa 1F memiliki rentang kemampuan pada skala -0,41 sampai 0,83 logit. Sehingga batas ambang atas kemampuan mahasiswa 1F mencapai 0,83 logit.

Berdasarkan Gambar 2, teridentifikasi 12 dari 20 soal di jawab salah (bagian kanan peta) dan 8 dari 20 soal dijawab dengan benar (bagian kiri peta). Sebanyak 12 soal berada di bawah ambang kemampuannya (bagian bawah garis *threshold*). Artinya, 12 soal tersebut memiliki peluang > 50% dapat dikuasai oleh mahasiswa 1F. Pada bagian yang lain, 8 soal berada di atas kemampuannya (bagian atas garis *threshold*).

Artinya, 8 soal tersebut memiliki peluang < 50% dapat dikuasai oleh mahasiswa 1F.

Secara detail, peta pemahaman siswa pada materi suhu dan kalor dapat kelompokkan menjadi:

**a. Kuadran 1**

Kuadran 1 menampilkan distribusi soal yang dijawab salah dan berada di atas kemampuannya. Pada area ini, terdapat 8 soal yang berada di atas batas atas kemampuan mahasiswa 1F, yaitu soal no. T1, T2, T3, E1, E2, EoH1, H&T1, dan H&T2. Delapan soal tersebut dijawab salah atau tidak dikuasai oleh mahasiswa 1F (kode 0). Berdasarkan lokasi logit 8 item tersebut, sangat wajar tidak dikuasai karena tingkat kesulitan soal lebih tinggi dari batas atas kemampuan mahasiswa 1F.

#### **b. Kuadran 2**

Kuadran 2 memetakan lokasi soal yang berada di atas ambang batas kemampuan mahasiswa 1F, tetapi dijawab dengan benar. Berdasarkan peta PKMAP mahasiswa 1F, tidak teridentifikasi ada kondisi tersebut. Sehingga tidak ada indikasi menebak atau adanya kecurangan seperti menyontek.

#### **c. Kuadran 3**

Kuadran 3 menampilkan distribusi soal yang dijawab benar dan berada di bawah batas kemampuannya. Pada area ini, terdapat 8 soal yang berada di bawah batas atas kemampuan mahasiswa 1F, yaitu konsep T4, T5, T6, EoH2, EoH3, H&T3, H&T4, dan H&T5. Delapan soal tersebut dijawab benar atau dikuasai dengan baik oleh mahasiswa 1F (kode 1). Berdasarkan lokasi logit 8 item tersebut, sangat wajar dikuasai karena tingkat kesulitan soal lebih rendah dari batas atas kemampuan mahasiswa 1F.

## **d. Kuadran 4**

Kuadran 2 memetakan lokasi soal yang berada di atas ambang batas kemampuan mahasiswa 1F, tetapi dijawab dengan benar. Berdasarkan peta PKMAP mahasiswa 1F, tidak teridentifikasi ada kondisi tersebut. Sehingga tidak ada indikasi menebak atau adanya kecurangan seperti menyontek.

Berdasarkan kondisi pemahaman konsep suhu dan kalor yang dimiliki oleh mahasiswa 1F, dapat disimpulkan bahwa 1F telah menguasai 8 konsep (T4, T5, T6, EoH2, EoH3, H&T3, H&T4, dan H&T5). Mahasiswa 1F memerlukan pembelajaran remedial pada konsep E3, E4, EoH4, dan H&T6 serta pembelajaran ulang (re-*teaching*) pada konsep T1, T2, T3, E1, E2, EoH1, H&T1, dan H&T2.

**NB:** Interpretasi pada mahasiswa lainnya dapat mengikuti contoh di atas.

## **2. Interpretasi dari sudut pandang berbagai individu.**

Sudut pandang lain yang dapat digunakan untuk menginterpretasikan data adalah berdasarkan pengelompokkan kemampuan mahasiswa. Kemampuan mahasiswa dapat dikelompokkan dalam 3 level, yaitu kemampuan rendah (lambat belajar), medium, dan tinggi.

Gambar 9, Gambar 8, Gambar 5, dan Gambar 3 termasuk mahasiswa yang berada dalam kelompok lambat belajar. Keempat mahasiswa ini memiliki rentang kemampuan -0.98 ± 0,67 logit. Hasil analisis menunjukkan bahwa keempat mahasiswa memiliki respon *Guessing* (menebak) dan *careless* (tidak teliti). Siswa 8F, 7M, 4M, dan 2M *guessing* pada item H&T4, EoH2, E2, dan H&T3. Sedangkan respon *careless* pada item T4, T5, T6, E4, H&T5, dan H&T6. Gambar 6, mahasiswa 5F, termasuk dalam kategori kemampuan medium, dan memiliki rentang batas kemampuan sebesar -0.17 ± 0.62 logit. Berdasarkan nilai ambang batas kemampuannya, ditemukan adanya jawaban berbentuk *careless* (item E4, H&T4, dan H&T6) dan *Guessing* pada item E3.

Gambar 7, Gambar 4, dan Gambar 2 menggambarkan 3 mahasiswa yang memiliki kemampuan tinggi. Ketiga gambar tersebut menunjukkan rentang kemampuan individual mahasiswa (6M, 3F dan 1F) masing-masing sebesar 0,21 ± 0,62 logit. Berdasarkan ambang batas kemampuan mahasiswa 1F, teridentifikasi ada 4 item (item E3, E4, EoH4 dan H&T6) yang direspon dengan cara careless. Hal yang sama terjadi pada mahasiswa 6M, *careless* pada item E3, EoH2, H&T3, dan H&T4. Sedangkan mahasiswa 3F, selain memiliki memiliki respon dalam bentuk *careless* terhadap lima item (item T6, EoH2, H&T3, H&T4, dan H&T5), juga memiliki pola respon *Guessing* pada satu item (Item E1).

## **H.** Kesimpulan

Peta PKMAP adalah salah satu pendekatan dalam pemodelan Rasch yang dapat digunakan untuk menganalisis kemampuan mahasiswa secara mendalam. Melaui peta PKMAP, kebutuhan belajar setiap individu dapat diidentifikasi dengan akurat berdasarkan pola respon yang diberikan.

## **I.** Latihan

Seorang guru melakukan ujian tengah semester kepada 15 orang siswa SMA kelas XI. Soal UTS terdiri dari 10 soal pilihan ganda. Data respon siswa ditabulasi dalam tabel berikut ini.

#### **Pertanyaan:**

- 1. Analisislah hasil belajar siswa pada kasus yang telah diberikan.
- 2. Interpretasilah kondisi hasil belajar siswa menggunakan peta PKMAP.
- 3. Identifikasilah siswa yang melakukan *careless*.
- 4. Identifikasilah siswa yang melakukan *Guessing*.

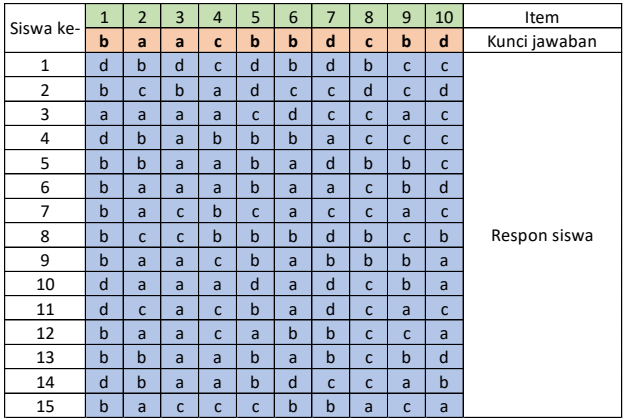

## **J.** Daftar Pustaka

- Linacre, J. M. (2021). *A User's Guide to WINSTEPS® MINISTEP Rash-model computer programs. Program Manual 4.8.0*. https://www.winsteps.com/winman/copyright.htm
- Rasch KIDMAP a history. Masters GN. … Rasch Measurement Transactions, 1994, 8:2 p.366[. https://www.rasch.org/rmt/rmt82k.htm](https://www.rasch.org/rmt/rmt82k.htm)
- Siew, N. M., & Abd Rahman, M. S. (2019). Assessing the Validity and Reliability of the Future Thinking Test using Rasch Measurement Model. *International Journal of Environmental and Science Education*, *14*(4), 139–149. http://www.ijese.net/makale\_indir/IJESE\_2110\_article\_5d360a01d139a.pdf
- Sumintono, B., & Widhiarso, W. (2014). *Aplikasi model rasch untuk penelitian ilmu-ilmu sosial*. Trim Komunikata Publishing House.
- Sumintono, B., & Widhiarso, W. (2015). *Aplikasi Pemodelan Rasch pada Asesmen Pendidikan*. Trim Komunikata.
- Yuhanna, W. L., Al Muhdhar, M. H. I., Gofur, A., & Hassan, Z. (2021). Self-reflection assessment in vertebrate zoology (Sravz) using rasch analysis. *Jurnal Pendidikan IPA Indonesia*, *10*(1), 35–47. https://doi.org/10.15294/jpii.v10i1.25603